## Photoshop 2022 (version 23) keygen.exe Download For PC (April-2022)

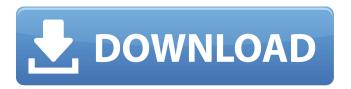

### Photoshop 2022 (version 23) Crack + Torrent (Activation Code) X64 (2022)

This guide will get you started on the right foot and help you work with and learn about the tools at your disposal in Photoshop. Photoshop offers a variety of tools for tasks such as image composition, retouching, image resizing, and enhancing. You can add background elements to an image, change the size and position of your subject, create interesting effects, and colorize, composite, and stylize your image. You'll find the following chapters on these tools: Photo Composition Image Editing Basic Image-Adjustment Tools Adjustment Layers and the Liquify Filter Blending Layers Photoshop Elements Blending Modes Color Correction and Resizing Colorization and Grading Artistic Nondestructive Image-Editing Tools Lens Correction Tracing Photo Composition Photo Composition is one of the most important tools in Photoshop. It enables you to arrange the elements in a drawing — sometimes called a composition — and edit them to achieve the final look you want. You can use all sorts of visual effects for various effects, such as subtle highlights, brushes, and shadows, as well as designs and textures, for more dramatic effects. When you use the Photo Composition tool, your edits are always applied to the foreground layer, as opposed to the background. This gives you unlimited options for manipulating the composited image. Creating a Photo Composition These steps show you how to create a basic image composition using the Photo Composition tool: 1. Open a photo that you want to use for a composite. 2. Press ALT+T to switch to the Photo Composition dialog box. 3. Press the tab key to select one of the nine available drawing tools. 4. Click to place the cursor at the point where you want to place the new element. 5. Drag the cursor to draw the new element. 6. Shift+drag the cursor to position the new element in relation to the existing elements on the layer. 7. To add a new element, drag the red arrow at the top of the dialog box to open the dialog box. Alternatively, click the icon that appears in the upper-left corner of the dialog box when it's not open. For more on using the Photo Composition dialog box, see the section "Photoshop Elements drawing tools"

#### Photoshop 2022 (version 23) Crack

You can download and install Photoshop Elements from this link. I'll assume you already know how to use a basic version of Photoshop. Don't worry if you need more of a basic introduction than in this article though. I will try to cover the basics in order to give a hands-on guide of how to use the program. You can also refer to this post about the Photoshop Elements interface. General Photoshop Elements GUI Depending on the features you want to use, you may not need the full version. You may want to use the basics only. Using Photoshop Elements You will most likely want to access Photoshop Elements with it's own UI. If you wish to use a different interface, you can launch Photoshop Elements using the following code:

/Applications/Photoshop.app/Contents/MacOS/Photoshop You can find the Photoshop Elements on the Window menu on the top-left of the screen. (note: In Lion, the main Photoshop.app does not appear in the Application folder as it used to in previous versions of OS X. Photoshop Elements has to be found in the Applications folder as it stands.) Editing images When you first open Photoshop Elements, you can edit images in the following steps: Import images Open the images you wish to work on. Edit

You can view the image in the preview window. You can also do various editing functions directly in this window. Print You can save or print the image. Slideshow You can save your images for slideshow presentations. Other features You can crop images, add text and filters, create PDFs and other documents, among other things. There are two ways to load images in Photoshop Elements. Drag and drop image files Double-click image files To import image files from the Finder, open the Image Open dialog (Command + O (Mac) or Ctrl + O (Windows)). Select the folder where the image files are in and then click Open (or Command + O (Mac) or Ctrl + O (Windows). You can also click the Open button on the bottom toolbar in order to do the same thing. You can also drag and drop image files from your desktop or any other location in Finder. For Double-click files, select the image file and click Open (or Command + O (a681f4349e)

## Photoshop 2022 (version 23) Activation Code With Keygen [Mac/Win]

2), ) # HACK: force the test to get into debug mode and break at this point cmd = "ctr -p 310001 -f " + fname\_out self.spawn(cmd) self.check\_file( fname\_out, [ "command", "sh -c 'while! flakey;do echo job done;sleep 1'", "job done", ], ) self.check\_file( fname\_out, [ "command", "tar cvf - " + fname\_out, "job done", ], ) def test\_pid\_lock(self): # Just add some info to the log fname\_out = join(self.tmp\_dir, "log") shutil.copy( join(self.test\_dir, "pid-lock"), fname\_out, ) cmd = "ctr -p 80001 -f " + fname\_out self.spawn(cmd)

#### What's New In?

Frankfurt Parliament (Hungarian: Országos Parlament – V. Müller House) is the buildings where the Hungarian Parliament of the Kingdom of Hungary, the first (1848–49) and the second (1946–47) National Constituent Assemblies, was born. The first Provisional National Assembly – for the period of the Hungarian Spring in 1848–49 – was inaugurated in the House of the Chamber of Deputies (1844), while the first Parliament of the independent Kingdom of Hungary was inaugurated in the Romanian House of Parliament (1849). The House of the Chamber of Deputies was declared the seat of the First National Parliament (1946-47) also, while the Romanian House of Parliament was demolished in favour of the present building (1947–54). Frankfurt Parliament, as the prime structure of parliamentarism in East-Central Europe, was the seat of the first (Hungary) and the second (Rumania) National Constituent Assemblies of the First Republic of Czechoslovakia, the first (1945–1946) Parliament of the First Czechoslovak Republic, and so the foundation for the current parliament of Slovakia and the Czech Republic. On 21 January 1948, after an emotional farewell, the Chamber of Deputies of the first (1948–49) Parliament of the Republic of Hungary left the House of the Chamber of Deputies in Frankfurt, which was its official seat for more than 80 years. The House of the Chamber of Deputies, and so the Hungarian Parliament, was located in Budapest for the first two years after World War II, in the old Hungarian Parliament Building, the ruins of which still exist at Lajos Kossuth Square, until the Hungarian parliamentary building of 1960 was completed. Today, Frankfurt Parliament is the seat of the Parliament of the Republic of Hungary, while the Parliament Building of the Republic of Hungary is located in Budapest. The House of the Chamber of Deputies in Frankfurt was declared a national cultural monument in the 1970s. In November 2010, the Commission opened the first draft of a study under DG Climate Change, analysing the implications of and options for preparing for changes in temperature and rainfall in light of climate change. It shows that temperature changes will be very similar in 1990, 2020 and 2040, but the frequency and intensity of extreme weather will be significantly lower in the 2020s

# **System Requirements For Photoshop 2022 (version 23):**

OS: Windows XP SP3 or higher Processor: Intel Core 2 Duo E6700 2.66GHz Memory: 2 GB Hard Drive: 25 GB of available space Video Card: NVIDIA GeForce GTX 460 About: Epic Games is the creator of Gears of War, a revolutionary new first-person shooter franchise set in an industrial world gripped by a new kind of warfare. Gamers will enjoy a robust online multiplayer experience, the first in the Gears universe. In Gears of War Multiplayer, players will meet

https://www.careerfirst.lk/sites/default/files/webform/cv/andrber523.pdf

https://plainbusiness.net/wp-content/uploads/2022/06/Adobe Photoshop 2022 Version 231.pdf

http://www.africainquirer.com/adobe-photoshop-2022-latest/

https://ebs.co.zw/advert/adobe-photoshop-cs5-serial-number-and-product-key-crack-activation-code-free/

https://www.etownonline.com/sites/g/files/vyhlif3091/f/uploads/property\_maintenance\_complaint.pdf

http://jwmarine.org/photoshop-2022-version-23-keygen-crack-setup-for-pc-latest-2022/

http://insenergias.org/?p=19219

https://rsc-src.ca/sites/default/files/webform/Photoshop-2022-version-23.pdf

https://www.vsv7.com/upload/files/2022/06/YTfaze65tO6mpWFUZjDO 30 302b5963c4bcf1c41080fc533ec2241d file.pdf

https://my-study.cz/wp-content/uploads/2022/07/Photoshop 2022 .pdf

http://www.gea-pn.it/wp-content/uploads/2022/07/Photoshop\_2021.pdf

https://mentorus.pl/adobe-photoshop-2021-version-22-3-1-crack-serial-number-free-win-mac-2022/

http://todonw.com/wp-content/uploads/2022/06/Photoshop 2022 Version 230.pdf

https://awazpost.com/wp-content/uploads/2022/06/tamgray.pdf

https://sinhgadroad.com/advert/photoshop-2022-version-23-0-1-full-version-for-pc-2022-new/

http://www.master-dmc.fr/2022/07/photoshop-2021-version-22-0-1-full-license-download-latest/

https://recreovirales.com/adobe-photoshop-2021-version-22-3-crack-mega-x64-2022-latest/

http://www.studiofratini.com/photoshop-2020-for-windows-2/

https://tistheseasonspectacular.com/system/files/webform/13/kalwah506.pdf

 $\underline{https://kovaci\text{-}company.com/2022/06/30/photoshop\text{-}cc\text{-}2019\text{-}download\text{-}win\text{-}mac/}$